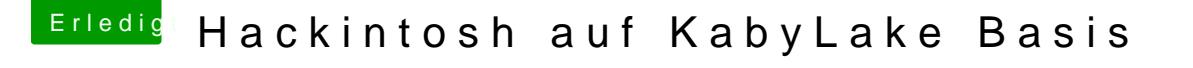

Beitrag von the\_viking90 vom 13. Oktober 2017, 22:26

also, so wie wir das eingestellt haben kommt er noch nicht mal in den clover

## [@GwanDo](https://www.hackintosh-forum.de/index.php/User/48063-GwanDoya/)ya

Lad mal deinen EFI Ordner hier hoch, vielleicht verhasple ich mich da selber.